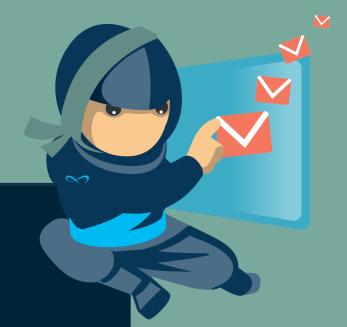

## RELEASE NOTES

### SUMMARISED FOR PUBLIC VIEWING

### PLEASE NOTE:

This is a summarised catalogue of SigniFlow release notes, authorised for public viewing.

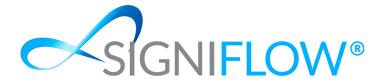

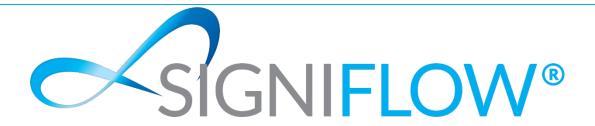

# SigniFlow® Show & Tell (Release Notes) Version - V2021.41.0.X

### New Features / Enhancements (Front End)

Added an additional configuration option on the SharePoint setup for business profiles to indicate whether or not the document should be sent back to SharePoint.

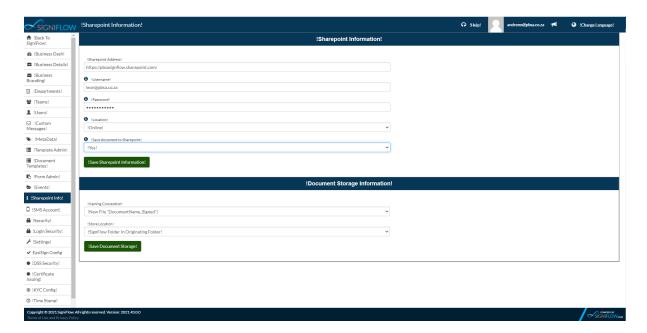

✓ Added the ability to assign placeholders to a specific user in a portfolio.

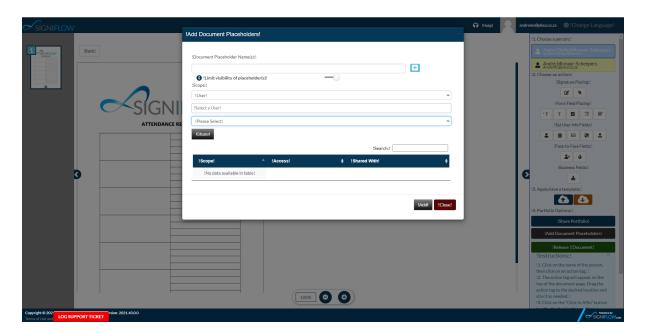

- Added the ability for a contributor on a portfolio to upload documents to an empty portfolio.
- ✓ Made changes to the OTP being sent via SMS to convert the date and time to the user's time zone. The time zone is also now included now in the SMS.
- Added additional auto-fill functionality on the registration screen for your browser to automatically fill certain fields, based on the type of field.
- Made additional changes for error mapping when signing with SigniFlow Certman. The additional error logging will provide more insights for incorrect certificate configurations and connection issues.
- Made changes on the release process for documents. When a user clicks on **Release Document** in DocPrepper, the user has the option to save a template or to just release.

  Previously, if the user opted to save a template, then the release button had to be clicked again. Changes were made to reduce clicks in this process to allow a user to save and continue or to cancel the release action.
- Added an additional property on the **Share Portfolio** function to capture a return URL to direct users back to that URL once they are done performing the required action (signing, approving, or rejecting) on the portfolio.

### New Features / Enhancements (Back End)

- Added an additional API method that allows a partner profile to change the ownership of a portfolio to any other user licensed under that partner profile.
- ✓ Made changes to the "GetDoc" API method to allow previous owners of a document to still download the document.
- Added business security settings to the "PartnerOnboardBusiness" API method.
- Added an additional property "AddDocToExistingPortfolio" to indicate whether or not an email should be sent for the document being uploaded.
- Made changes to the "PartnerChangeDocumentOwnership" API method to allow users to either provide a UserID or email address.
- Implemented additional signing functionality for signing with your personal Pos Digicert certificate.

#### Fixes / Bug Fixes (Patches)

- Fixed an issue on all document-related API methods to allow users to have a full stop as part of a document's name.
- Fixed an issue on the "PartnerOnboardBusiness" API method where users were unable to add a business profile with the same name.
- Fixed an issue on the "FullWorkflow" API method where documents that were flagged for Auto Signing were signed, but the document status did not get updated correctly.
- ✓ Made changes to the CellFind integration that prevented messages from being sent. This was due to API changes on the provider platform.
- ✓ Made changes to the BulkSMS integration to ensure any spaces are removed from the mobile number before sending a message.
- Fixed an issue on KYC that caused authentication questions to be skipped on certain scenarios.

- Fixed an issue on the "Split Document" functionality where the new documents created from each page of the document got named incorrectly.
- Fixed an issue during workflow creation where if a user added him/herself to a workflow and then tried adding another user, it would only add the same user again. This only happened in certain scenarios, depending on how the different options were clicked.
- Fixed an issue in Document Prepper where initials were applied to the wrong user if the user swapped users before clicking the "Affix" button on the initials.
- Fixed an issue where group signers in a portfolio were redirected to the completed screen after signing one document, even if there were still other documents in the same portfolio for them to sign.
- Fixed an issue in group signing that prevented users from seeing and clicking on the "Sign All" button.
- Fixed in issue in group signing where an email was only sent to the first signer in the group, instead of all the users. This only happened when a user had an approver in the workflow directly before the group signers.
- Fixed a grammatic error on the portfolio cover page.
- Fixed an issue that prevented users from signing due to incorrect certificate configurations for TrustPro.
- Fixed an issue where, after actioning a document (sign, approve or reject), the page would still indicate "Actions Required" even if there were not actions left to perform.
- Fixed an issue in EasiSign that prevented certain users from resetting their password through the forgot password process.
- Fixed an issue that would cause certain comments and events to log incorrectly due to certain scenarios and conditions.
- Fixed an issue when logging in with Active Directory that would cause certain accounts to incorrectly set the account type, which caused issues on the user's profile.
- Fixed an issue with Pos Digicert account setup where some users were not redirected back to the document after account creation had taken place.
- Fixed an issue where new users that were required to sign up using Pos Digicert were not redirected to the Pos Digicert account setup page, but rather got redirected to the normal sign up page in SigniFlow.